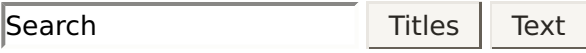

- Infrastructure
- fedorapeople.org

## fedorapeople.org

This page covers the details on how to obtain and use your personal space on http://fedorapeople.org, which is a site where fedora contributors can upload files for sharing out with the world. It is perfect for uploading specfiles, srpms, patches, etc, etc.

**Contents** 

- 1. fedorapeople.org
	- 1. Accessing Your fedorapeople.org Space
	- 2. Common Answers

## **Accessing Your fedorapeople.org Space**

- 1. You need an active Fedora account (https://admin.fedoraproject.org/accounts/)
- 2. You must be sponsored in a group (other than the CLA groups)
- 3. To connect, use the ssh key you uploaded into your Fedora account:

ssh your\_fedora\_username@fedorapeople.org

## **Common Answers**

- 1. Each Fedora contributor has 150 MiB of quota-controlled space.
- 2. To make a publicly viewable space, create a public\_html directory.
- 3. Upload files using scp, sftp, or rsync.
- Once uploaded into the users public\_html directory the files are available via http at: 4. http://your\_username.fedorapeople.org/.
- 5. Give other users access to read/write/etc files by using extended acls:
	- $\circ$  we support extended acls. Read man pages for setfacl and getfacl for adding them to your dirs/files. This gives the user jkeating read and write access to the file, filename:

```
 setfacl -m u:jkeating:rw filename
```